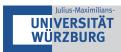

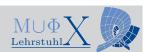

## Announcement

## Seminar on Deformation Quantization

16. 12. 2022 at 12:30 CET (Note the earlier time!)

Seminarroom SE 30

## MARVIN DIPPELL & STEFAN WALDMANN (JMU WÜRZBURG)

An Introduction to git in Mathematics

In this little workshop we outline the basic usage of git for collaboratively working in mathematics. This becomes interesting when working with other people on common projects (e.g. a paper). However, git is already useful for typing a bachelor/master/PhD thesis or lecture notes etc. If you want to participate:

- i.) Bring your own Laptop
- ii.) Install Git: Download for Linux and Mac at https://git-scm.com/ and for Windows at https://gitforwindows.org/
- iii.) You will need access to the gitlab of the University of Würzburg: https://gitlab2.informatik.uni-wuerzburg.de
  - If you do not have access yet you can create an account here:
  - https://user.informatik.uni-wuerzburg.de/getAccount.php
  - Otherwise, please send us a quick mail then we can create an account for you.
- iv.) If you have an account, please log in once at
  - https://gitlab2.informatik.uni-wuerzburg.de
  - After that, please send us your username, so we can add you to the correct repository.